# 如何查找馆藏纸本图书

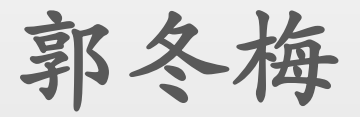

2022年5月16日

在内蒙古农业大学图书馆主页,点击"馆藏书目",进 入"内蒙古农业大学图书馆书目检索系统"界面。

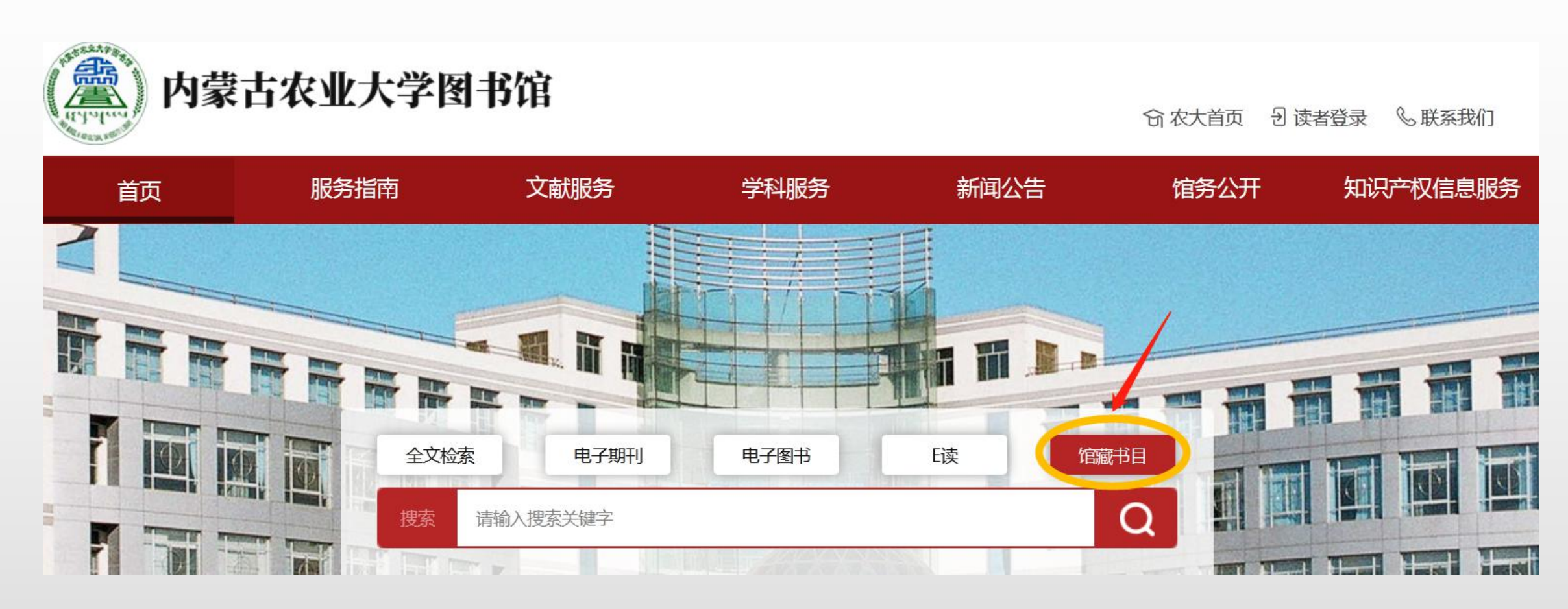

### 利用馆藏检索、简单检索、多字段检索查找馆藏图书。

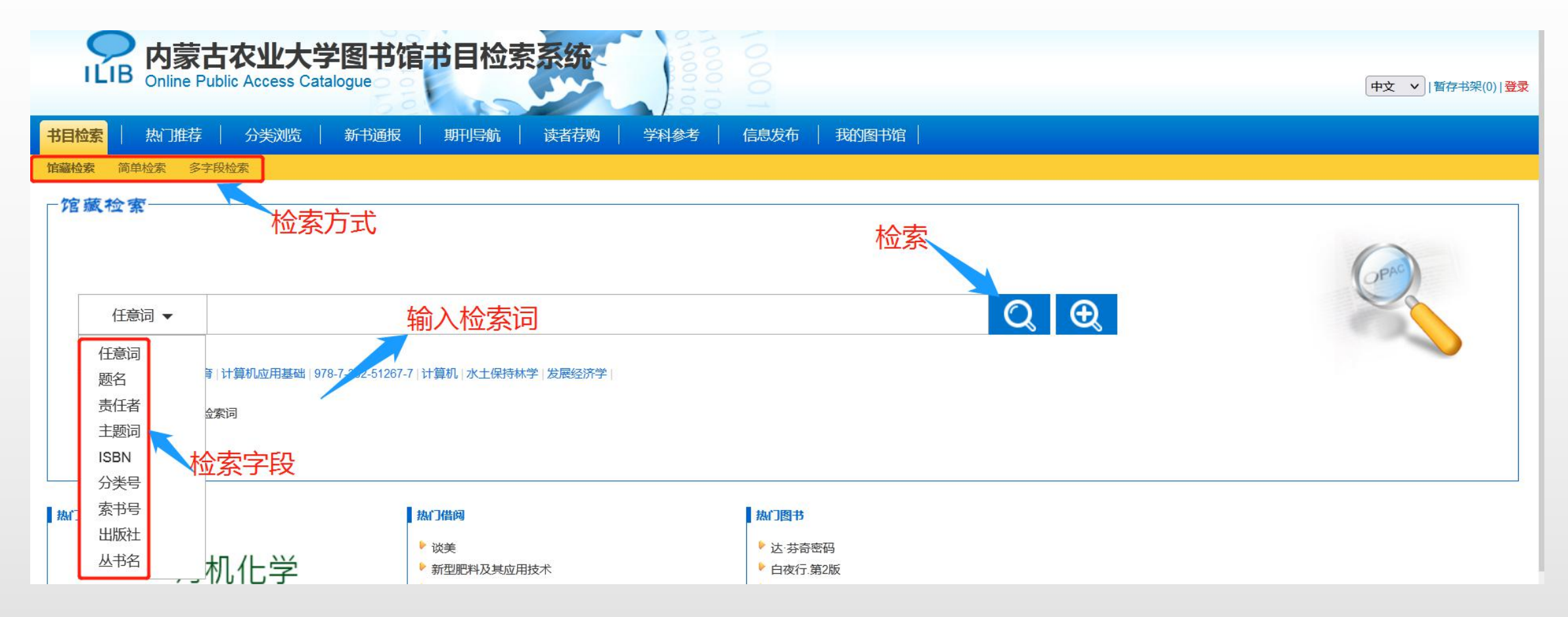

### 以《计算机应用基础》为例

 书名:计算机应用基础 主编:王爱红, 彭鸿 出版社:清华大学出版社 出版年:2018 ISBN:978-7-302-51267-7

### 1.馆藏检索

#### 检索字段选择"ISBN",在检索框中输入检索词"978-7-302-51267-7", , 点击"检索"按钮。

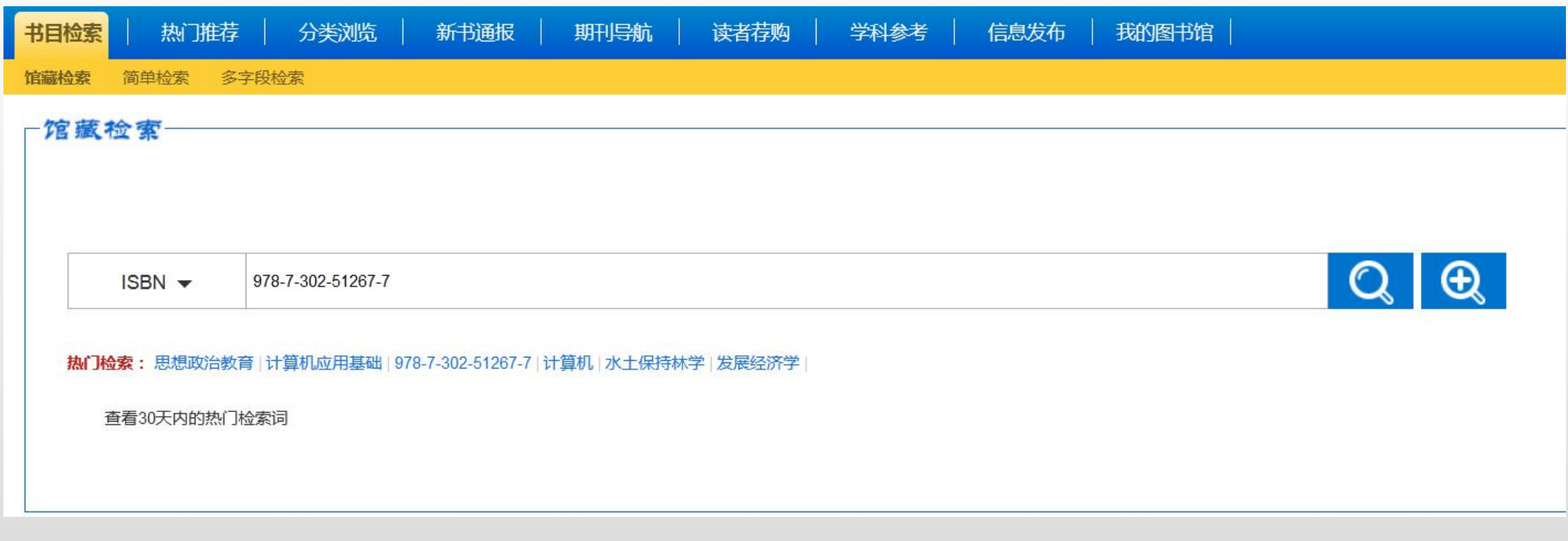

### 在检索结果页面点击"查看馆藏" ,即可查看图书信息。

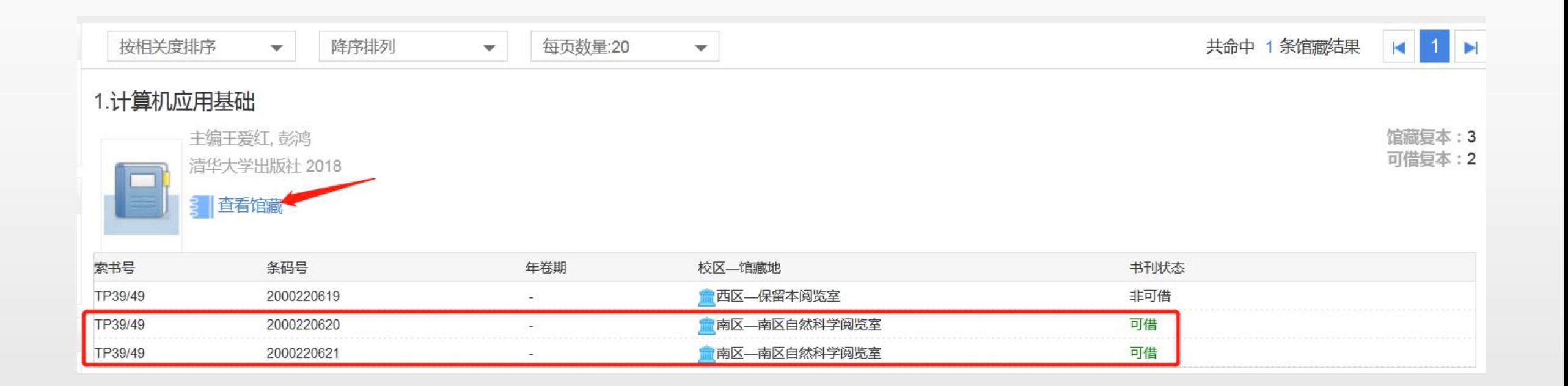

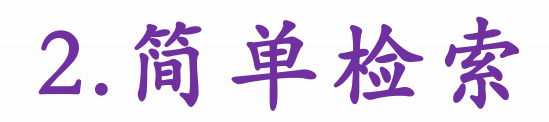

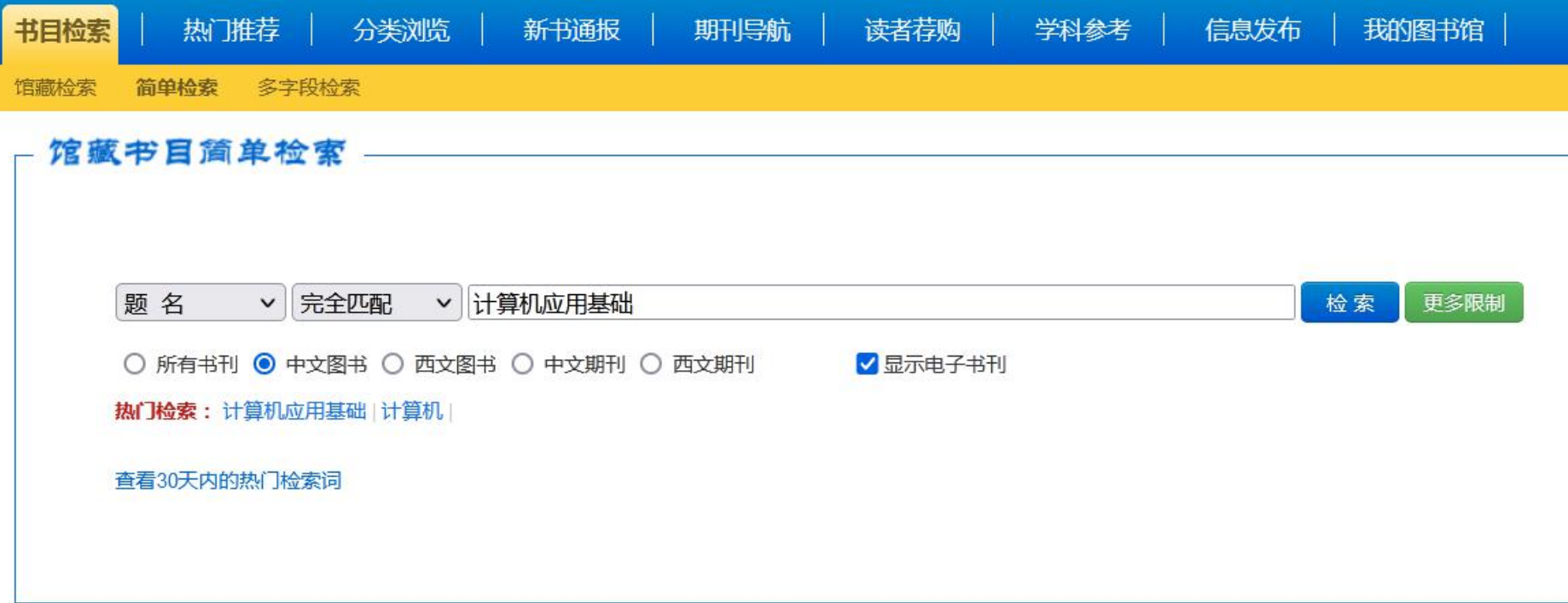

## 按照"出版日期"降序排列,查找馆藏图书。

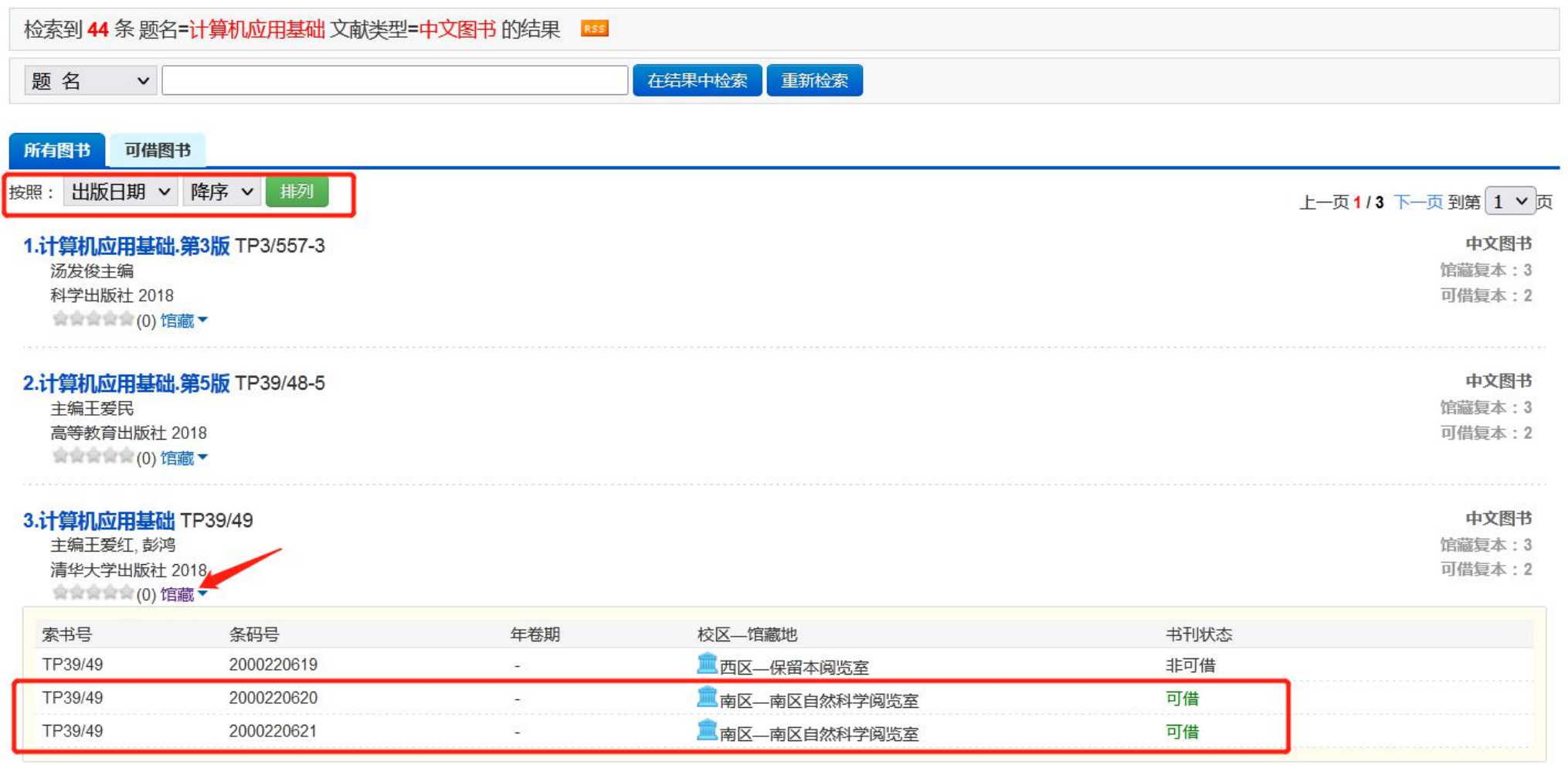

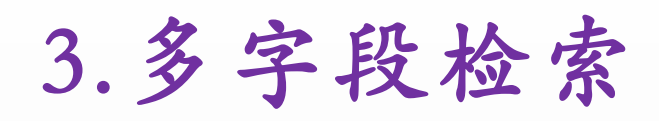

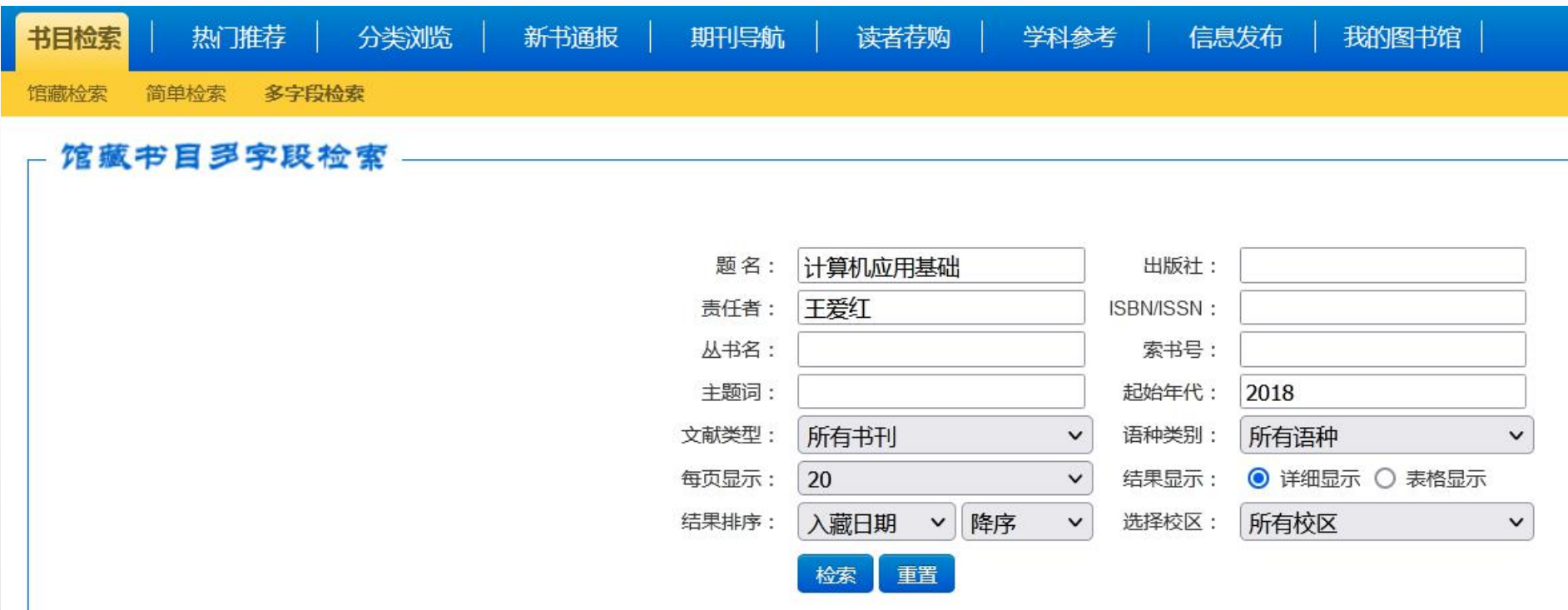

### 根据索书号和馆藏地即可找到所借阅图书。

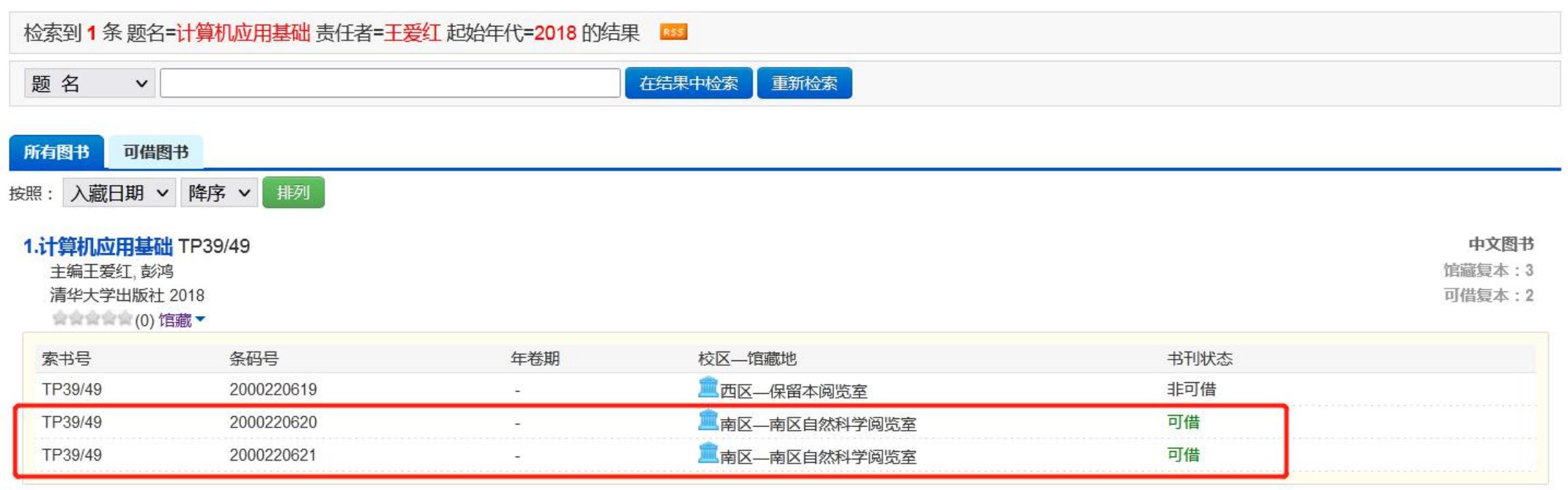